# **SHREE H. N. SHUKLA GROUP OF COLLEGES**

# **CHAPTER-3**

# **Data Control and Transaction ControlCommand Introduction to PL/SQL**

- **Grant, Revoke**
- **Role**
- **Creating Users**
- **What is transaction?**
- **Starting and Ending of Transaction**
- **Commit, Rollback, Savepoint**
- **SQL v/s PL/SQL**
- **PL/SQL Block Structure**
- **Language construct of PL/SQL (Variables, Basic and Composite Data type, Conditions,looping etc.)**
- **%TYPE and %ROWTYPE**
- **Using Cursor(Implicit, Explicit)**

*RDBMS USING ORACLE(PGDCA-2)*

# **SHREE H. N. SHUKLA GROUP OF COLLEGES**

# **Q-1 Write note On Role.**

# **Detail :-**

- $\triangleright$  Oracle provides for easy and controlled privilege management through roles.
- *Roles* are named groups of related privileges that you grant to users or other roles.

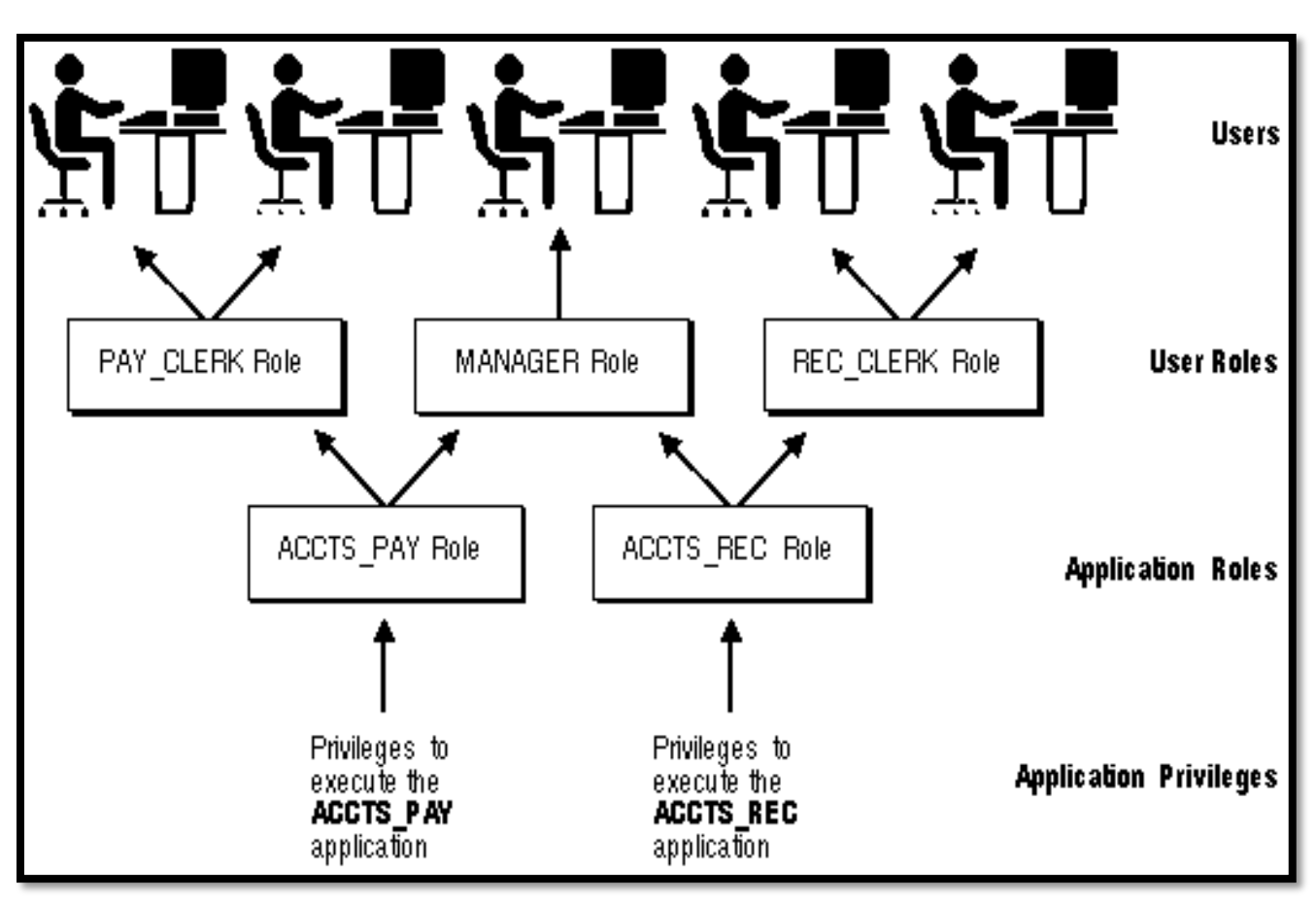

 $\triangleright$  Roles are designed to ease the administration of end-user system and object privileges.

# **Common Uses for Roles:-**

- $\triangleright$  In general, you create a role to serve one of two purposes:
	- o To manage the privileges for a database application
	- o To manage the privileges for a user group.

**Naming Roles:-**

- $\triangleright$  Within a database, each role name must be unique, and no username and role name can be the same. Unlike schema objects, roles are not "contained" in any schema.
- $\triangleright$  Therefore, a user who creates a role can be dropped with no effect on the role.

# **Granting and Revoking Roles:-**

- $\triangleright$  You grant or revoke roles from users or other roles using the following options:
	- o The Add Role to User dialog box and Remove Privileges from Role dialog box of Server Manager
	- o The SQL commands GRANT and REVOKE Privileges are granted to and revoked from roles using the same options.
	- o Roles can also be granted to and revoked from users using the operating system that executes Oracle.

# **CREATE ROLE:-**

# **Purpose**

- $\triangleright$  Use the CREATE ROLE statement to create a role, which is a set of privileges that can be granted to users or to other roles.
- $\triangleright$  You can use roles to administer database privileges. You can add privileges to a role and then grant the role to a user.
- $\triangleright$  The user can then enable the role and exercise the privileges granted by the role.

#### **Examples**

 $\triangleright$  Creating a Role: Example The following statement creates the role dw\_manager:

#### **CREATE ROLE dw\_manager;**

 $\triangleright$  Users who are subsequently granted the dw manager role will inherit all of the privileges that have been granted to this role.

 $\triangleright$  You can add a layer of security to roles by specifying a password, as in the following example:

#### **CREATE ROLE dw\_manager**

#### **IDENTIFIED BY warehouse;**

- $\triangleright$  Users who are subsequently granted the dw\_manager role must specify the password warehouse to enable the role with the SET ROLE statement.
- $\triangleright$  The following statement creates global role warehouse user:

#### **CREATE ROLE warehouse\_user IDENTIFIED GLOBALLY**

# **DROP ROLE:-**

 $\triangleright$  One can easily drop the user by following statement :

#### **DROP ROLE dw\_manager;**

#### **Q-2 Write note On Creating User.**

#### **Detail :-**

# **Introduction to Oracle CREATE USER statement:-**

- $\triangleright$  The CREATE USER statement allows you to create a new database user which you can use to log in to the Oracle database.
- $\triangleright$  The basic syntax of the CREATE USER statement is as follows:

#### **Syntax :**

**CREATE USER username IDENTIFIED BY password [DEFAULT TABLESPACE tablespace] [QUOTA {size | UNLIMITED} ON tablespace] [PROFILE profile] [PASSWORD EXPIRE] [ACCOUNT {LOCK | UNLOCK}];**

# **In this syntax:**

#### **CREATE USER username**

 $\triangleright$  Specify the name of the user to be created.

#### **IDENTIFIED BY password**

- $\triangleright$  Specify a password for the local user to use to log on to the database.
- $\triangleright$  Note that you can create an external or global user.

#### **DEFAULT TABLESPACE**

- $\triangleright$  Specify the [tablespace](https://www.oracletutorial.com/oracle-administration/oracle-tablespace/) of the objects such as tables and [views](https://www.oracletutorial.com/oracle-view/) that the user will create.
- $\triangleright$  If you skip this clause, the user's objects will be stored in the database default tablespace.

#### **PASSWORD EXPIRE**

 $\triangleright$  Use the PASSWORD EXPIRE if you want to force the user to change the password for the first time the user logs in to the database.

## **ACCOUNT {LOCK | UNLOCK}**

 $\triangleright$  Use ACCOUNT LOCK if you want to lock user and disable access. On the other hand, specify ACCOUNT UNLOCK to [unlock user](https://www.oracletutorial.com/oracle-administration/how-to-unlock-a-user-in-oracle/) and enable access.

#### **Example :**

 $\triangleright$  This example uses the CREATE USER statement to create a new local user named john with the password abcd1234:

# **CREATE USER john IDENTIFIED BY abcd1234;**

- $\triangleright$  Oracle issues the following output indicating that user john has been created successfully.
- User JOHN created.
- $\geq$  Let's use the john account to log in the database.
- $\geq$  Launch the SQL\*Plus program and enter the following information: Enter user-name: john@pdborcl
	- Enter password:<john\_password>
- $\triangleright$  Oracle issued the following error:

# **ERROR: ORA-01045: user JOHN lacks CREATE SESSION privilege; logon denied**

 $\triangleright$  To enable the user john to log in, you need to [grant](https://www.oracletutorial.com/oracle-administration/oracle-grant/) the CREATE SESSION system privilege to the user john by using the following statement:

#### **GRANT CREATE SESSION TO john;**

- Code language:SQL (Structured Query Language)(sql)
- $\triangleright$  Now, the user john should be able to log in the database.

# **Enter user-name: john@pdborcl Enter password:**

- $\triangleright$  Connected to:
	- o Oracle Database 10g Enterprise EditionRelease12.2.0.1.0 64b
- $\geq$  You can drop the user by using drop user command like:

# **Drop user john;**

**Q-3 What is privileges?Explain Grant & Revoke statement with example.**

- $\triangleright$  Privileges allow a user to access objects or execute programs that are owned by another user.
- $\triangleright$  These privileges can be granted (assigned) to a user or to a role.
- $\triangleright$  Granting a privilege to public is same as granting that privilege to everyone without having to specify any user name.
- In Oracle ,**Grant and Revoke statements** are used for privilege management.
- $\triangleright$  Once granted, Privileges can be revoked (cancelled) in the same manner in which they were granted.
- $\triangleright$  Oracle has three types of privileges :
	- o Object Privileges
	- o System Privileges
	- o Role

#### **Grant and Revoke statements with Object Privileges :-**

- $\triangleright$  Object privileges are permissions on schema objects, such as tables, views , user – defined functions etc.
- $\triangleright$  With Grant option gives the grantee permission to grant the privileges to any user or role.
- $\triangleright$  These privileges enables user to perform particular action on specific object.
- Various object privileges are : ALTER DELETE , EXECUTE ,INSERT , SELECT ,UPDATE etc.

#### **Syntax :-**

#### **GRANT <Obj privilege> ON <Object name> TO <User / Role>**

#### **Example :-**

**GRANT select on scott.emp to snehal;**

 $\triangleright$  Object privileges can be taken back using Revoke as follow :

#### **Syntax :-**

**REVOKE <Obj privilege> ON <Object name> FROM <User / Role>**

#### **Example :-**

**REVOKE select on scott.emp FROM snehal;**

**Q-4 What is Transaction ? How to Start and End the Transaction?**

- $\triangleright$  Transaction represent an atomic, logical unit of the work.
- $\triangleright$  A Transaction in which series of SQL statements are logically related.
- $\triangleright$  In other words, a series of operations performed on Table data is known as Transaction.
- $\triangleright$  It always represent collective unit of the work.
- $\triangleright$  All the changes to the data in a Transaction are applied together or undone together.
- $\triangleright$  There are number of statements in SQL and PL/SQL that let the programmer control transactions. The programmer can :
	- o Begin / Start the Transaction
- o Save the Transaction
- $\circ$  Fnd the Transaction

#### **How to Start or Begin the Transaction?**

- $\triangleright$  Every Transactions have a Beginning and an End.
- $\triangleright$  A Transaction begins when the first executable SQL statement is encountered.
- $\triangleright$  An executable SQL statement is a SQL statement that generates calls to Database Instance.
- $\triangleright$  A Transaction begins with an Insert, Update ,Delete or Select Statement.
- $\triangleright$  The following example execute an Update statement to begin a Transaction :

#### **Example :-**

# **Update emp set name = 'snehal' where ID = 3;**

#### **How to End the Transaction?**

- $\triangleright$  A Transaction can end with different circumstances.
- $\triangleright$  A Transaction ends when any of the following actions occurs:
	- o When user issue a Commit or Rollback Statement.
	- o A user runs a DDL command such as Create , Drop , Rename or Alter.
	- o A User exits normally from most oracle database utilities.
	- o When any client process terminates.
	- o After One Transaction Ends.

#### **Example :-**

**Select \* from emp; Commit;** The set of the set of the set of the set of the set of the set of the set of the set of the set of the set of the set of the set of the set of the set of the set of the set of the set of the set of the set of th

# **Q-5 Explain Commit , Savepoint and Rollback.**

- $\triangleright$  The TCL commands are used to manage transactions in the database.
- $\triangleright$  Following are the Transaction control statements :
- o Commit
- o Savepoint
- o Rollback

#### **Commit :-**

- $\triangleright$  The Commit Command is used to permanently save any transaction into database.
- $\triangleright$  When we use any DML command like insert, update or delete, the changes made by these commands are not permanent.
- $\triangleright$  To avoid that, we can use the commit command to mark the changes as permanent.

#### **Syntax :-**

**Commit;**

#### **Example :-**

**Insert into emp values(1,'abc','rajkot,30); Commit;**

#### **Savepoint:-**

- $\triangleright$  The savepoint command is used to temporarily save a transaction so that you can rollback to that point whenever required.
- $\triangleright$  In short, using this command we can name the different states of our data in any table and then rollback to that state using rollback command.

#### **Syntax :-**

#### **Savepoint <savepoint name>**

#### **Example :-**

Insert into product values(101 , 'abc' ,'rajkot'); Commit; Update product set name = 'xyz' where name = 'abc'; Savepoint A; Insert into product values(102 , 'pqr','surat'); Savepoint B;

#### **Rollback :-**

- $\triangleright$  This command is used to restore the database to last committed state.
- $\triangleright$  If we have used the update command to make some changes into database , and realize that those changes were not required then we can use rollback command to rollback those changes.
- > **Note :-** We can use Rollback command only if they were not committed using the commit command.

#### **Syntax :-**

**Rollback to <Savepoint name>**

#### **Example :-**

**Rollback to A;**

#### **Q-6 Give difference between SQL v/s PL/SQL**

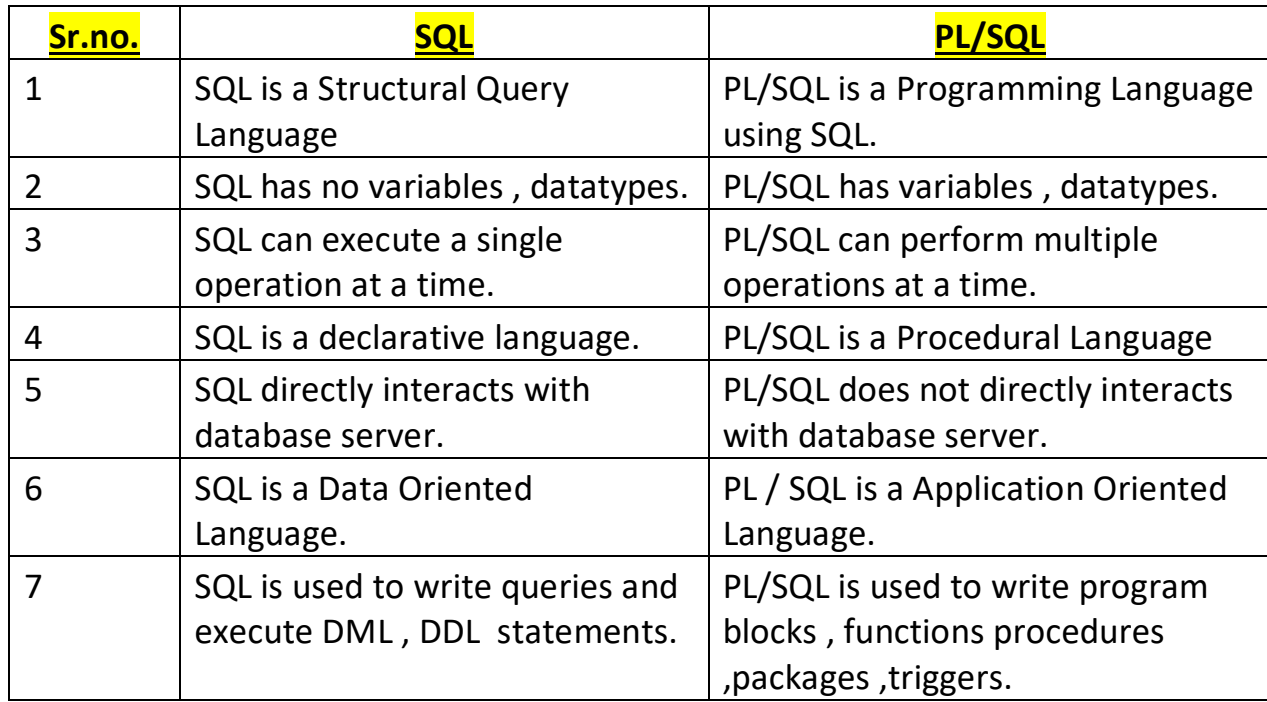

# **Q-7 What is PL/SQL ? Explain Block Structure of PL/SQL.**

- $\triangleright$  PL/SQL stands for Procedural Language / Structural Query Language.
- $\triangleright$  PL/SQL is the Oracle's Procedural extension to SQL with design features of Programming Language.
- $\triangleright$  It is a Block Structured Language.
- $\triangleright$  PL/SQL may have variables, constants control structures, loop structures ,error handling mechanism and so on.
- $\triangleright$  PL/SQL block structure consist mainly three section :

#### **PL/SQL Block Structure :-**

- $\triangleright$  PL/SQL is a block structure language.
- $\triangleright$  PL/SQL program may contains one or more blocks.
- $\triangleright$  Each block can be divided into three sections:
	- o Declaration Section
	- o Execution Section
	- o Exception Section

#### **Declaration Section :-**

- ▶ Declaration Section contains Memory Variables, Constants and Other object declaration.
- $\triangleright$  This section begins with the keyword DECLARE.
- $\triangleright$  This section is optional if there is no variable / constant inside the block.

#### **Executable Section :-**

- $\triangleright$  Executable section is compulsory in PL/SQL block.
- $\triangleright$  This section begins with keyword BEGIN.
- $\triangleright$  Executable section contains SQL / PL SQL executable statements.
- $\triangleright$  This section can have other PL/SQL blocks inside it.

#### **Exception Section :-**

- $\triangleright$  Exception section is an optional section in PL/SQL block.
- $\triangleright$  Exception section contains code to handle errors that may arise in

execution section.

#### **Syntax :-**

DECLARE <Variable / Constant declaration> BEGIN <Statements to be execute> EXCEPTION <Statements> END;

**Example :-**

```
DECLARE
   Msg varchar(30) := 'software development';
BEGIN
   dbms_output.put_line(msg);
END;
```
# **Q-8 Explain PL/SQL variable.**

#### **Detail :-**

- $\triangleright$  Variable is a storage location in the memory to store the value.
- $\triangleright$  Variable must be declare before its reference in execution section or in exception section.

#### **Syntax :-**

<Variable\_name> <data type> := <value>;

- $\triangleright$  Any variable / constant declared NOT NULL , must be given value immediately using assignment operator (:=).
- $\triangleright$  Multiple variables cannot be declared in the same statement.
- $\triangleright$  With Variable name, the constant must be initialized.
- $\triangleright$  Variable must be declare inside declaration section of PL/SQL block;
- $\triangleright$  Variable can be of any type like, number, character, date, Boolean etc.

#### **Example :-**

Name varchar2(30) := 'snehal pandya';

#### **Q-9 Explain PL/SQL Data type.**

**Detail :-**

- $\triangleright$  Data type is used to decide the type of data.
- $\triangleright$  The following is a list of data type available in PL/SQL.
	- o Scalar Data type
	- $\circ$  LOB Large Object Data type
	- o Composite Data type
	- o Reference Data type

#### **1. Scalar Data type :-**

- $\triangleright$  The Scalar data type include mainly the basic or common data types.
- $\triangleright$  Scalar data type include mainly the following :
	- o Numeric
	- o Character
	- o Boolean
	- o Date

#### **Numeric :-**

- **Numeric Data type include mainly the following:**
	- o **Number(Prec , Scale)** :- It include the numbers with or without decimal points.
	- o **Real :-** It include Floating point type with maximum precision of 63 digits.
	- o **Integer :-** It include integer type with maximum precision of 38 digits.
	- o **Decimal(Prec , Scale) :-** It includes fixed point type with maximum precision of 38 decimal digits.

#### **Character:-**

#### **Character Data type include mainly the following:**

- o **Char :-** It is fixed length character string with maximum size of 32,767 bytes.
- o **Varchar2 :-** It is variable length character string with maximum size of 32,767 bytes.
- o **Long :-** It is variable length character string with maximum size of 32,760.
- o **RowID :-** It is physical row identifier , the address of row in an ordinary table.

#### **Boolean :-**

- o The boolean data type stores logical values that are used in logical operations.
- o The logical values are the boolean values that is either **True** or **False**.

#### **Date :-**

- $\circ$  The date data type is used to store fixed length date times with valid range from January 1,4712 BC to December 31,9999 AD.
- $\circ$  The Date format should be DD MON YY.

#### **2. LOB – Large Object Data type :-**

- $\triangleright$  The Lob data typte is mainly used to store and manipulate large block of unstructured Data like : Images , Multimedia Files etc.
- $\triangleright$  Lob data types includes mainly the following :
	- o BLOB
	- o CLOB
	- o BFILE

#### **BLOB :-**

o This data type stores the LOB data in the binary file format upto maximum size of 128 TB.

# **CLOB :-**

o This data type stores the LOB data into the character set with the

maximum size upto 128 TB.

# **BFILE :-**

- o This data type is used to store unstructured binary format data outside the database.
- o The size of BFILE is to a limited operating system and they are read only files and can not be modified.

#### **3. Composite Data type :-**

- $\triangleright$  The Composite Data type is a data type that having internal components that can be manipulated individually.
- $\triangleright$  Composite data types includes mainly the following elements :
	- o Array
	- o Record
	- o Table
	- o Nested Table
	- o List
	- o Collection

#### **4. Reference Data type :-**

- $\triangleright$  This data type is used to hold pointer value.
- $\triangleright$  Pointer value as a reference, just stores address of other program items.

# **Q-10 Explain PL/SQL Control Structure.**

- $\triangleright$  In PL/SQL, the control structure provide facility to specify one or more conditions at the same time.
- $\triangleright$  The control statements return the result or decision on the basis of any condition that can be true or false.
- $\triangleright$  PL/SQL supports mainly the following control structure:
	- o IF statement
	- o CASE statement

#### **1. IF STATEMENT :-**

- $\triangleright$  The If statement provide facility to check the condition and return some result based on that condition.
- $\triangleright$  If statement is one of the powerful Control Structure that support decision capability.
- $\triangleright$  If statement having mainly the following Flavors :
	- o IF…Then
	- o If…Then…Else
	- $\circ$  If Then Flsif
	- o Nested If…Then…Else

#### **1. IF…Then :-**

- $\triangleright$  The if statement is used to give condition and return the result.
- $\triangleright$  In this case, if the condition is true then statement is executed.
- $\triangleright$  But if condition become false then if will be terminated.

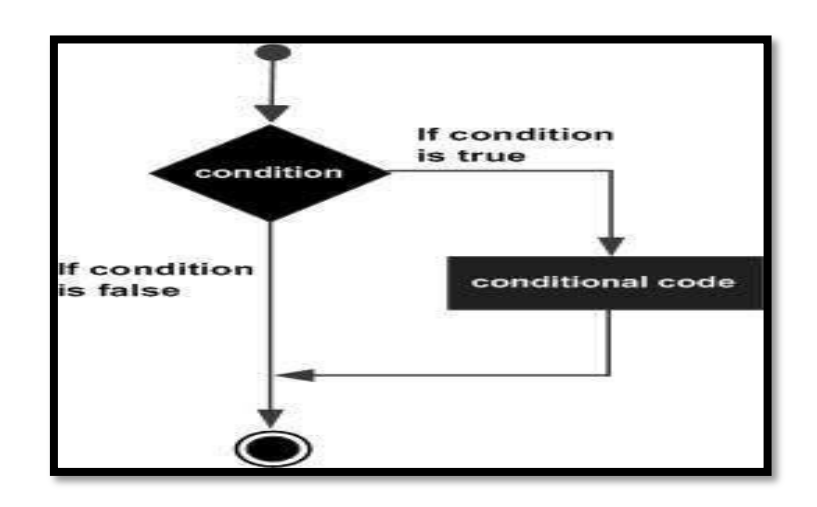

#### **Syntax :-**

If condition then <statements> End if;

#### **Example :-**

If (a<=20) then  $c:=c+1;$ End if ;

# **2. IF…Then :-**

- $\triangleright$  In this statement, First of all condition will be checked.
- $\triangleright$  If condition become true, then the statement following if will be execute.
- $\triangleright$  But if condition become false, then the statement following else will be execute.

 $\blacksquare$ 

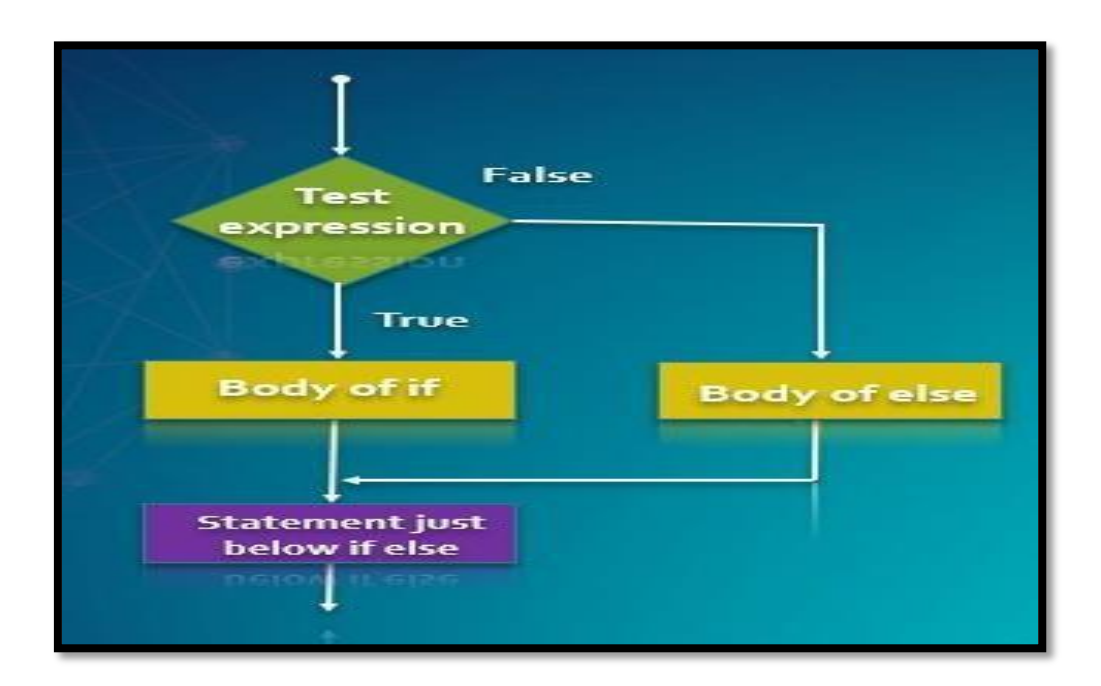

#### **Syntax :-**

If condition then <statements> Else <statements> End if;

# **Example :-**

If (a<=20) then  $c:=c+1;$ else  $b:=b+1;$ End if;

# **3. IF…Then…Elsif :-**

- $\triangleright$  The If..Then..Elsif statement allows you to give multiple conditions at the same time.
- $\triangleright$  First condition will be tested first, If first condition become false then other conditions will be tested.
- $\triangleright$  At a time only one condition become true.
- $\triangleright$  If no any condition become true then finally the statement following else Will be execute.

#### **Syntax :-**

If condition then <statements> Elsif condition then <statements> Elsif condition then <statements> End if;

# **Example :-**

```
If (a<=20) then
      c:=c+1;elsif(a>=20) then
      b:=b+1:
else
      d:=d+1;End if;
```
# **4. Nested If :-**

- $\triangleright$  When you create one if statement inside another if statement then it is called nested if structure.
- $\triangleright$  First of all outer if condition will be checked, it it become true then inner if condition will be checked.
- $\triangleright$  If outer if condition become false then finally the statement following else of outer if will be execute.

**Syntax :-** If condition then <statements>

> If condition then <statements> Else <statements> End if;

Else

<statements>

End if;

# **2. CASE STATEMENT :-**

- $\triangleright$  Like if statement the CASE statement provide facility to apply multiple conditions at the same time.
- $\triangleright$  It is mainy used for multiple selection at the same time.
- $\triangleright$  The CASE statement select one sequence of statements to execute.
- $\triangleright$  To select the sequence, A CASE statement use a selector rather than multiple Boolean expressions.
- $\triangleright$  A selector is an expression, the value of which is used to select one of several alternatives.

#### **Syntax :-**

CASE selector WHEN 'value1' THEN <statement-1>; WHEN 'value1' THEN <statement-2>; WHEN 'value1' THEN <statement-3>;

Else [Default Case] <statement> END CASE;

#### **Example :-**

```
DECLARE
    Ch char(1) := 'a';
BEGIN
    Case ch
           When 'a' then 
              Dbms_output.put_line('it is a');
           When 'b' then 
              Dbms_output.put_line('it is b');
           When 'c' then 
              Dbms_output.put_line('it is c');
            Else
              Dbms_output.put_line('invalid');
      END CASE;
  END;
```
#### **Q-11 Explain PL/SQL Looping / Iterative Structure.**

#### **Detail :-**

- $\triangleright$  In PL/SQL, Looping statements are used to execute or repeat the statements for number of times.
- $\triangleright$  In general, the statements are executed sequentially.
- $\triangleright$  The loop statements allowed to execute group of statements multiple time until the given condition become false.
- $\triangleright$  In PL/SQL, following types of loops available:
	- o Basic Loop
	- o While Loop
	- o For Loop

#### **1. Basic Loop :-**

- $\triangleright$  The basic loop structure provide facility to execute group of statements.
- $\triangleright$  It enclose statements between Loop and End Loop.
- $\triangleright$  With each iteration, the sequence of statements is executed and then

control resumes at the top of the loop.

#### **Syntax :-**

Loop <statements> End loop;

#### **Example :-**

DECLARE X number :=10;

BEGIN

Loop dbms\_output.put\_line(x); x:=x+10; End loop; END;

# **Note :- An EXIT statement or an EXIT WHEN statement is required to break the loop.**

#### **2. While Loop :-**

- A While loop statement in PL/SQL provide facility to execute group of statements repeatedly as long as a given condition is true.
- $\triangleright$  When condition become false, the loop will be terminated.

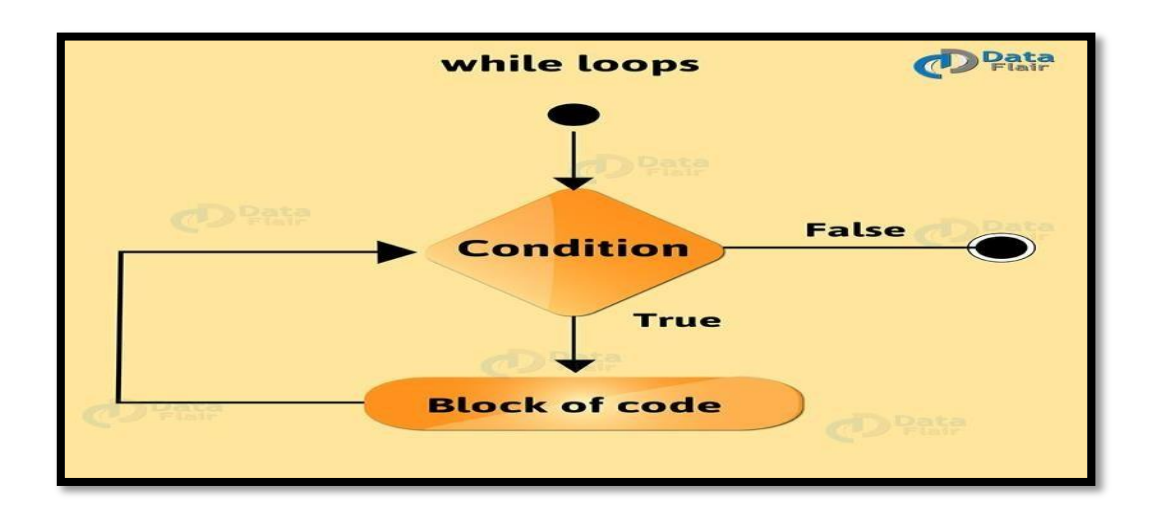

**Syntax :-** While <condition> Loop <statements> End loop;

#### **Example :-**

DECLARE X number (2) :=10;

 BEGIN While x < 20 Loop dbms\_output.put\_line(x);  $x:=x+1;$ End loop; END;

#### **3. For Loop :-**

- $\triangleright$  A For loop is a repetition control structure that allows you to efficiently write a loop that needs to execute a specific number of times.
- $\triangleright$  First of all, loop variable will be initialized, then condition will be checked and then finally statements will be execute.

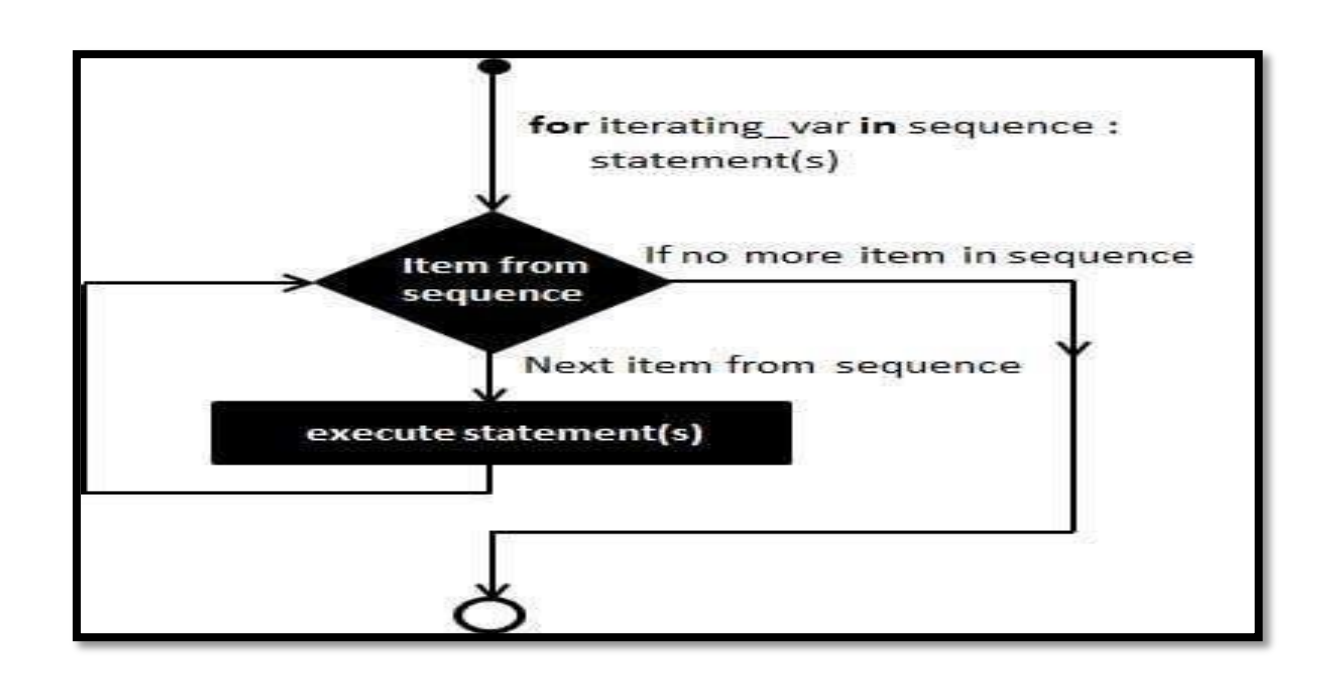

#### **Syntax :-**

For variable in initial\_value .. final\_value Loop <statements> End Loop;

#### **Example :-**

DECLARE X number (2) :=10; **BEGIN**  FOR X in 10 .. 20 LOOP Dbms\_output.put\_line(a); END LOOP; END;

#### **Q-12 Explain Cursor with Types and Example.**

#### **Detail :-**

- $\triangleright$  Oracle Creates a memory area, that known as context area.
- $\triangleright$  A cursor is a pointer to this context area.
- $\triangleright$  PL/SQL controls the context area through a cursor.
- $\triangleright$  A cursor holds the rows(one or more) returned by SQL statement.
- $\triangleright$  The set of the rows the cursor holds is known as the active set.
- $\triangleright$  You can name a cursor so that it could be referred to in a program to fetch and process the rows returned by the SQL statements.
- $\triangleright$  There are two types of cursors available:
	- o Implicit Cursor
	- o Explicit Cursor

#### **1. Implicit Loop :-**

- $\triangleright$  The implicit cursors are automatically generated by oracle while an SQL statement is executed.
- $\triangleright$  Implicit cursors are created by default to process the statements when

DML statements like INSERT , UPDATE ,DELETE etc. are executed.  $\triangleright$  Oracle provide some attributes of implicit cursors which are as follow:

- o **%FOUND :-** It returns TRUE if DML statements like INSERT UPDATE ,and DELETE affect at least one or more rows.
- o **% NOTFOUND :-** It returns TRUE if DML statements like INSERT UPDATE ,and DELETE affect no row.
- o **%ISOPEN :** It always returns false for implicit cursors , because SQL cursor is automatically closed after executing Statements.
- o **%ROWCOUNT :** It returns the number of rows affected by DML statements like INSERT UPDATE ,and DELETE.

# **2. Implicit Loop :-**

- $\triangleright$  The Explicit cursors are defined by the programmers to gain more control over the context area.
- $\triangleright$  These cursors should be defined in the declaration section of the PL/SQL block.
- $\triangleright$  You must follow these steps while working with an explicit cursor.
	- o Declare the cursor to initialize the memory.
	- o Open the cursor to allocate the memory.
	- o Fetch the cursor to retrieve data.
	- o Close the cursor to release allocated memory.
- **1. Declare the Cursor :-** It defines the cursor with a name and the associated select statement.

**Ex :- CURSOR name IS SELECT statement**

- **2. Open the Cursor :-** It is used to allocate memory for the cursor and make it easy to fetch the rows returned by the SQL statements into it. **Ex :- OPEN cursor\_name**
- **3. Fetch the Cursor :-** It is used to access one row at a time. You can fetch rows from the opened cursor.

Ex:- FETCH cursor\_name INTO variable\_list;

**4. Close the Cursor :-** It is used to release the allocated memory and close

the opened cursors. **Ex:- Close cursor\_name**

#### **Example :- (Explicit Cursor)**

#### DECLARE

Empid emp.id%type; Ename emp.name%type; Eage emp.age%type;

CURSOR e\_cursor is SELECT id,name,age from emp;

#### BEGIN

OPEN e\_cursor; LOOP

> **FETCH e\_cursor into Empid ,Ename,Eage; Exit when e\_cursor% NOTFOUND;**

Dbms\_output.put\_line(Empid || Ename || Eage); END LOOP;

 $\blacksquare$ 

 $\bullet$   $\bullet$ 

**DO** 

CLOSE e\_cursor;

END;

/

#### **Q-13 Write note on %Type and %Rowtype**

#### **Detail :-**

 $\triangleright$  The PL/SQL datatype support %Type and %Rowtype.

#### **1.%Type :-**

 $\triangleright$  To declare variable of the same data type dynamically, as the database column , we may use %type declration.

- $\triangleright$  This is called dynamic data type assignment.
- $\triangleright$  It is used to reference the data type and size of the table or view in the data base.
- $\triangleright$  The datatype and size will be inherited from column.
- $\triangleright$  This is important, as we need not change the program code if the data type or length of the table column is changed.
- $\triangleright$  The changes to the size or type in the table are automatically reflected in the program.
- $\triangleright$  In %Type, you can specify column names, variable, record, cursor or constant declaration.

#### **Example :-**

# **Empno employee.emp\_id % Type; Empnm employee.emp\_name%Type;**

#### **2.%RowType :-**

- $\triangleright$  PL/SQL gives you explicit and implicit techniques for defining records.
- $\triangleright$  Using the %RowType attribute, a record variable can be declared implicitly based on the structure of a table or query.
- $\triangleright$  In implicitly defined record, we don't have to describe each field in the record definition.
- $\triangleright$  The changes to the underlying table structure result in automatic changes to the record.

**Example :- Acc\_info account %Rowtype;**